# **PME 3380 – MODELAGEM DE SISTEMAS DINÂMICOS**

### **Lista D – 01/10/2020**

#### **Lucas Nigro Matheo – 10772911**

**Exercício 1 -** Faça as modificações adequadas para se poder desenhar e comparar os gráficos da resposta do sistema não linear e linear. Faça as simulações dos sistemas linear e não linear considerando que o reservatório parte do nível h = 2 m, mas com vazão de entrada nula. Compare as respostas.

O sistema referido é o do reservatório mostrado na imagem abaixo:

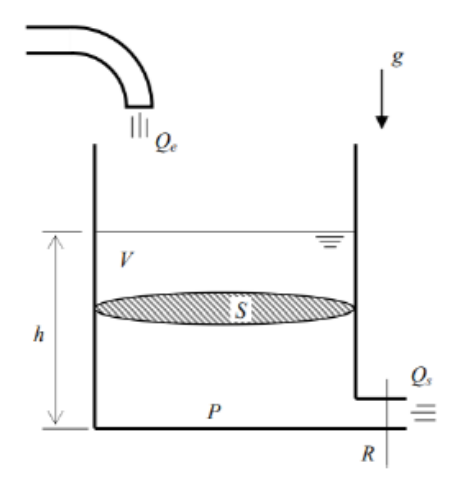

Na lista B nos é fornecido que a equação diferencial que rege o sistema é:

$$
\dot{h}=\left(-\sqrt{\frac{\rho g h}{R}}+Q_e\right)\frac{1}{S}
$$

A linearização do sistema é fornecida no enunciado da lista D:

$$
\dot{x} = -\frac{1}{2S} \sqrt{\frac{\rho g}{Rh_o}} x + \frac{1}{S} u \qquad \text{(eq)}
$$
\n
$$
y = \frac{1}{C} x + \frac{0}{S} u \qquad \text{(eq)}
$$

uações diferenciais)

uações algébricas)

Definimos os seguintes parâmetros: Área da seção do reservatório (A): 10 m2 H0 = 2 m (nível inicial) Hi = 0,1m (nível adicional) Rho = 1000 kg/m3 (massa específica)

 $g = 10m/s2$ 

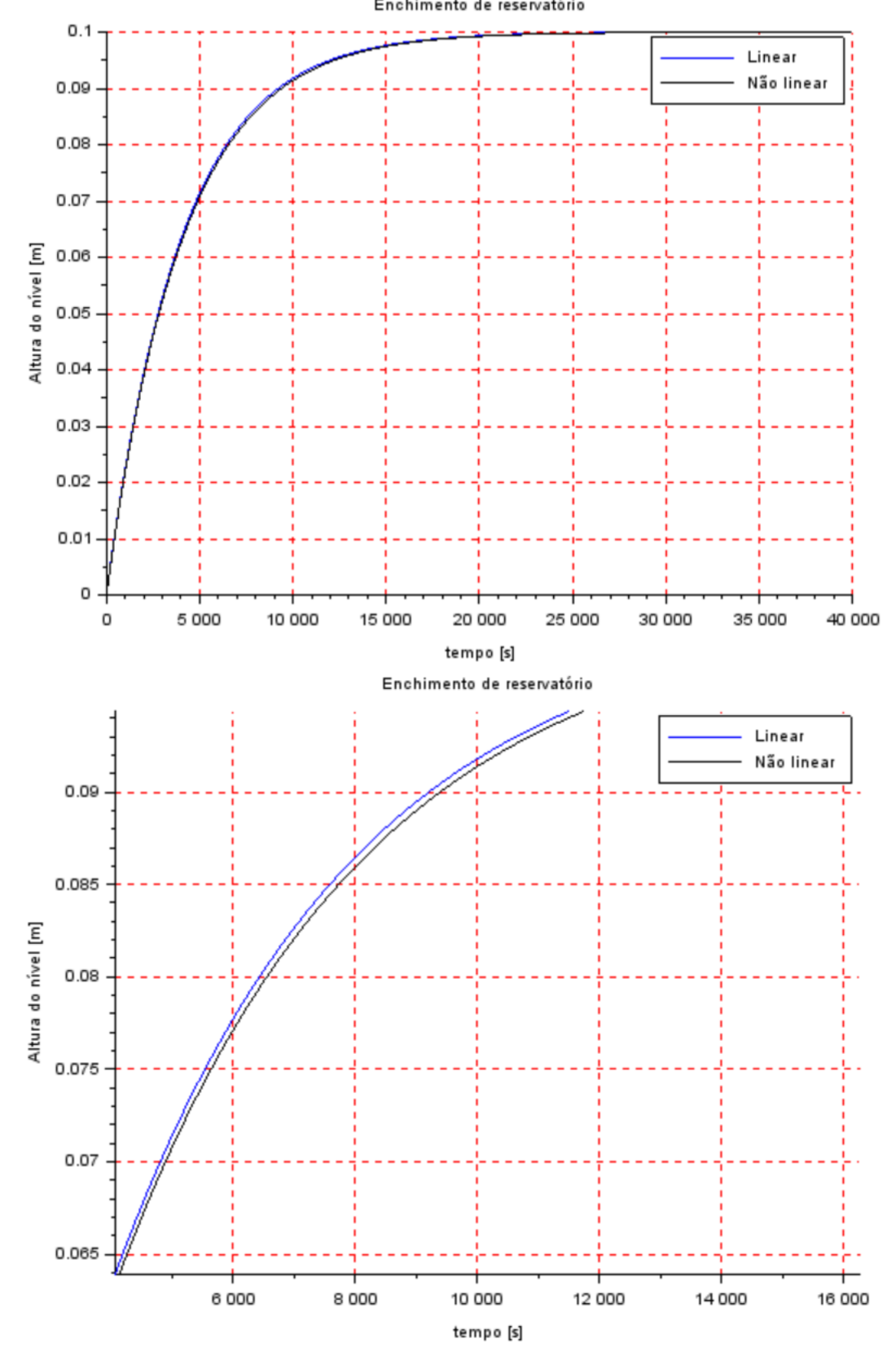

Utilizando o código 1, presente no anexo, obtemos:

Os dois gráficos demonstram a mesma situação. O primeiro demonstra o comportamento do sistema até a condião final e, para o segundo, foi utilizado um intervalo de termpo de 4000s a 10000s para demonstrar a diferença se comportamento entre linear e não linear.

**Exercício 2 - Obtenha o modelo matemático do circuito elétrico mostrado abaixo e compare com o modelo linear do sistema com um reservatório. Faça simulações e compare qualitativamente com os resultados do exercício 1 (sistema linear).**

O modelo é:

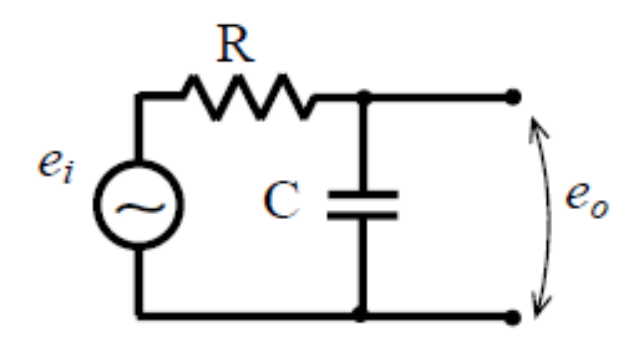

Aplicando as leis de Kirchkoff para a malha, obtemos:

$$
e1 - Ri - \frac{i}{CD} = 0
$$

Em termos de carga,  $i = \frac{dq}{dt}$  $\frac{dq}{dt} = \dot{q}$ 

$$
R\dot{q} + \frac{1}{C}q = e1
$$

Dessa forma ficamos com:

$$
\dot{q} = \frac{e1}{R} - \frac{q}{CR}
$$

O sistema é portanto análogo ao anterior (reservatório). Tal afirmação faz sentido, fazendo um paralelo com os termos capacitância e resistência fluídicas. O código, portanto, será o mesmo. Apenas os parâmetros serão diferentes. Alterando o código já existente para o sistema de reservatório, obtemos a seguinte resposta:

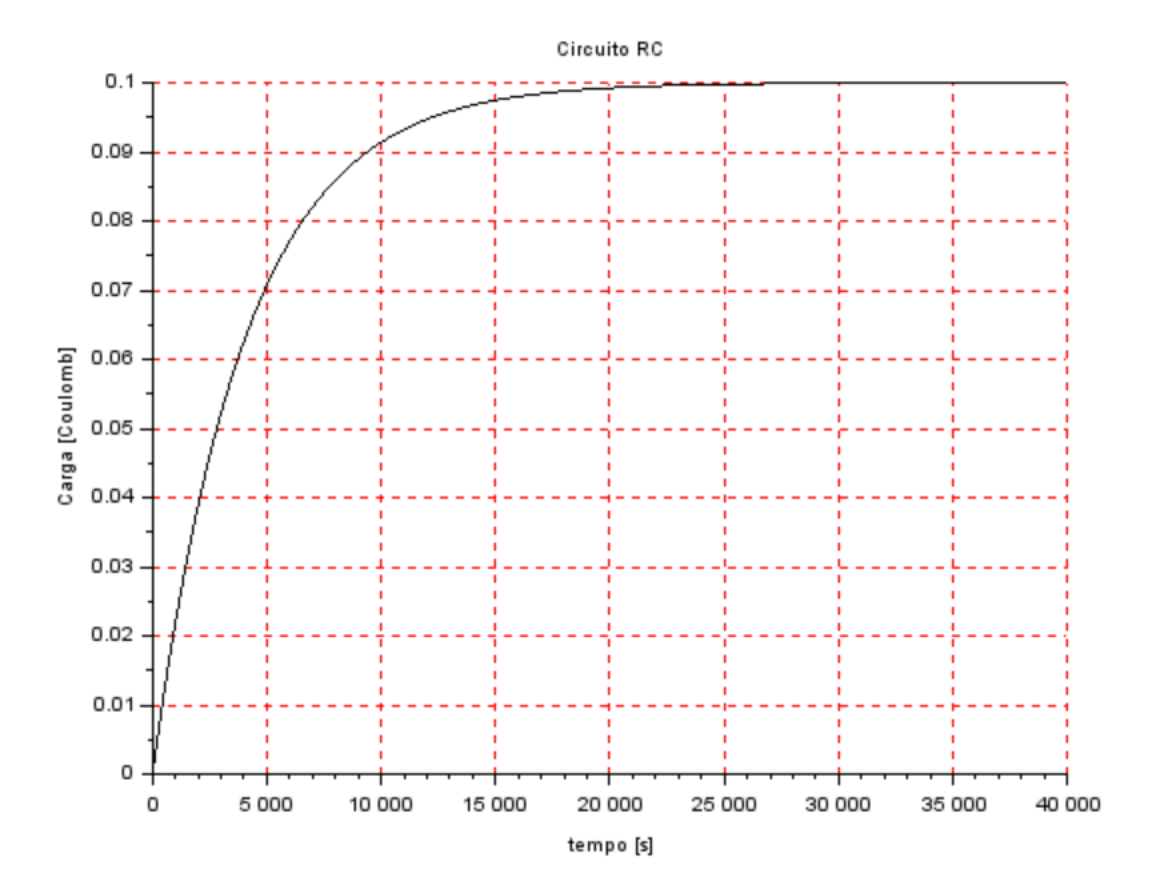

**Tarefa de Casa - Usando a abordagem vista nestes exemplos, faça a simulação do sistema com dois reservatórios, supondo o modelo linear:**

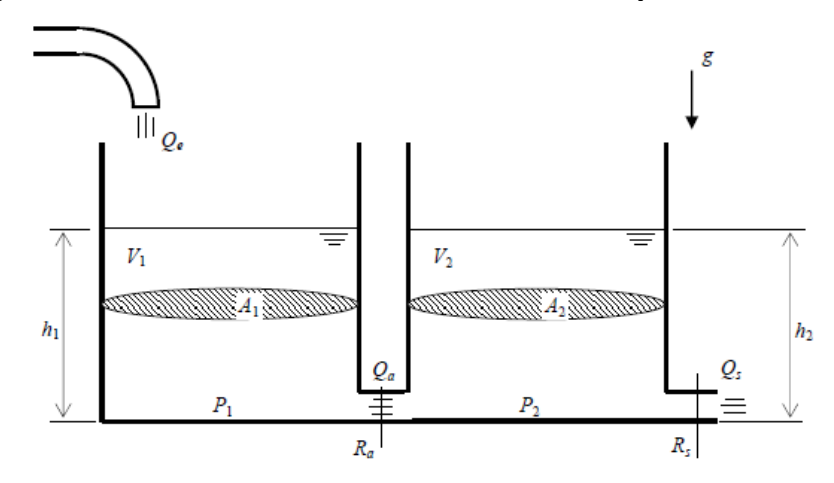

Da lista anterior sabemos que:

$$
\begin{bmatrix} \dot{x}_1 \\ \dot{x}_2 \end{bmatrix} = \begin{bmatrix} -\frac{1}{2S_1} \sqrt{\frac{\rho g}{R_a (h_{1o} - h_{2o})}} & \frac{1}{2S_1} \sqrt{\frac{\rho g}{R_a (h_{1o} - h_{2o})}} \\ \frac{1}{2S_2} \sqrt{\frac{\rho g}{R_a (h_{1o} - h_{2o})}} & -\frac{1}{2S_2} \left( \sqrt{\frac{\rho g}{R_a (h_{1o} - h_{2o})}} + \sqrt{\frac{\rho g}{R_s \cdot h_{2o}}} \right) \end{bmatrix} \begin{bmatrix} x_1 \\ x_2 \end{bmatrix} + \begin{bmatrix} \frac{1}{S_1} \\ 0 \end{bmatrix} u
$$

$$
\begin{bmatrix} y_1 \\ y_2 \end{bmatrix} = \begin{bmatrix} 1 & 0 \\ 0 & 1 \end{bmatrix} \begin{bmatrix} x_1 \\ x_2 \end{bmatrix} + \begin{bmatrix} 0 \\ 0 \end{bmatrix} u
$$

Considerando que as resistências R sejam iguais para os dois reservatórios e que eles apresentem mesma área S = 10m2. Estamos modelando para h01 = h02 = 2m. Obtivemos, para 2000 s:<br>Alturas dos reservatórios

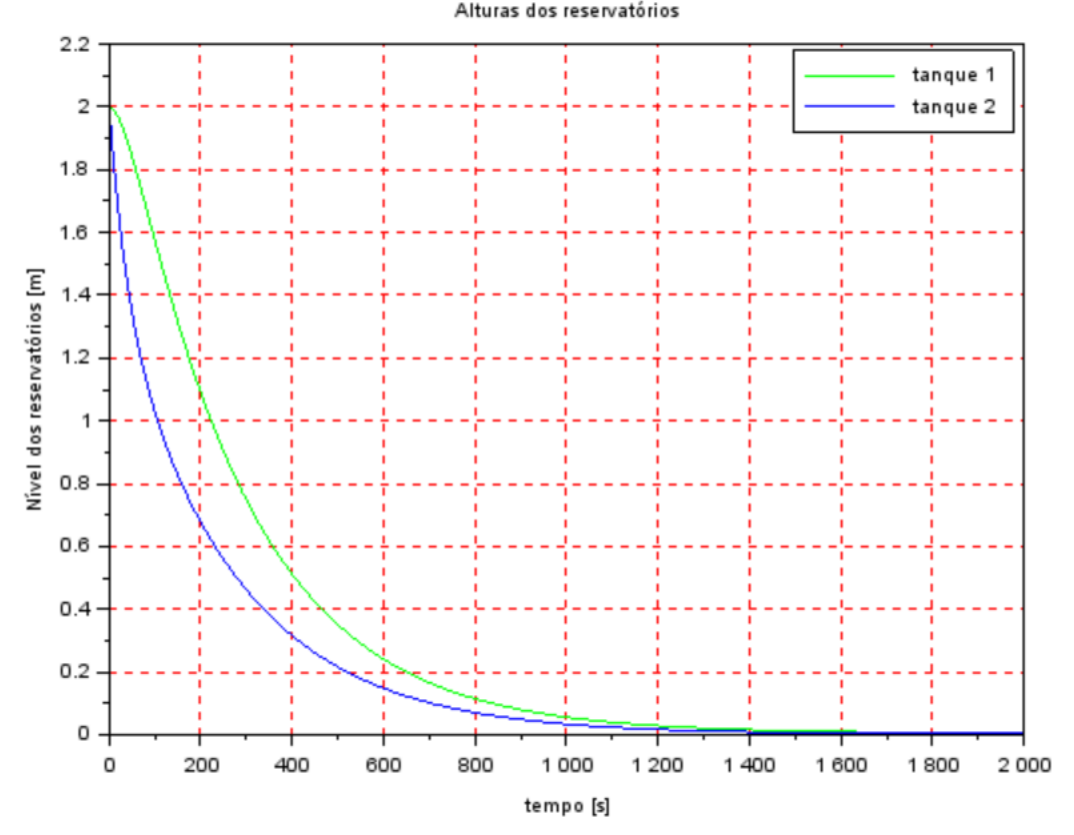

## ANEXO: EXERCÍCIO 1 ( formato do código serve tanto para os reservatórios como para o circuito RC)

*//Lucas Nigro Mateo 10772911 ---- 01/10/2020*

clear all

S=10; *// [m^2] Area da secao transversal do reservatorio* rho=1000; *// [kg/m^3] massa especifica da agua* g=10; *// [m/s^2] aceleração da gravidade na superficie da Terra* R=2\*10^8; *// [Pa/(m^3/s)^2] parametro que relaciona pressao e vazao* ho=2; *// [m] nivel do reservatorio em regime* hi=0.1; *// [m] nivel adicional desejado* Qei=(1/2)\*sqrt(rho\*g/(R\*ho))\*hi; *// [m^3/s] vazao na entrada // Definir o sistema linear usando o comando syslin:*  $A=(-1/(2*S))^*sqrt(rho*g/(R*ho));$  $B=1/S$ ;  $C=1$ ;  $D=0$ : tanque=syslin('c',A,B,C,D); *// o parametro 'c' indica que o sistema eh continuo no tempo //condicao inicial:* x0=0; *// [m] desvio inicial do nivel em relação ao equilibrio // Definir o vetor de instantes de tempo:* t=0:10:40000; *// Definir o vetor de entradas:*  $u=Qei*ones(t);$ *// Simulando o sistema usando o comando csim:*  $[y,x] = \text{cosim}(u,t,\text{tanque},x0);$ *//Modelo de variação da altura não linear*

function [**u**]=vazao(**t**) **u**=Qei; endfunction

function [**hp**]=Nlinear(**t**, **h**, **Qe**)  $hp = (Qe(t)$ -sqrt(rho\*g\* $h/R)$ )/S endfunction

*//Cálculo da vazão de entrada inicial*  $Qei = \sqrt{\frac{g*(rho + h)}{R}}$ ; *//Cálculo da altura do tanque não linear por ode*  $h = ode(ho,t(1),t,list(Nlinear,vazao))$  $f1=scf(1)$ plot2d(t,y,2) *//Plot linear* plot2d(t,h-ho) *//Plot não linear* hl=legend(['Linear';'Não linear']); xtitle("Enchimento de reservatório","tempo [s]","Altura do nível [m]");  $xgrid(5)$ 

#### EXERCÍCIO PARA CASA:

*//Lucas Nigro Matheo - 10772911 ----01/10/2020*

clear all S=10; *// [m^2] Area da secao transversal do reservatorio* rho=1000; *// [kg/m^3] massa especifica da agua* g=10; *// [m/s^2] aceleração da gravidade na superficie da Terra* R=2\*10^8; *// [Pa/(m^3/s)^2] parametro que relaciona pressao e vazao* ho=2; *// [m] nivel do reservatorio em regime* hi=0.1; *// [m] nível adicional desejado*

Qei=1/2\*sqrt(rho\*g/(ho\*R))\*hi; *// [m^3/s] vazao na entrada* h01=2; *// [m] nivel do reservatorio na condicao inicial* h02=2; *// [m] nivel do reservatorio na condicao inicial // Definir o vetor t de instantes de tempo:* t=0:10:2000; *// vetor de tempo. Observe que t(1) eh o instante inicial //Para o sistema linear // Definir o sistema linear usando o comando syslin:* A=rho\*g/2/Qei\*[-1/(S\*R), 1/(S\*R);1/(S\*R), -1/S\*(1/R+1/R)];  $B = [1/S;0];$  $C=[1, 0; 0, 1];$  $D=[0;0]$ ; tanque=syslin('c',A,B,C,D);

 $u=Qei*ones(t);$ 

 $[y,x] = \text{cosim}(u,t,\text{tanque},[h01;h02]);$  $f1 = \text{sc}f(1)$  $plot(t,y(1,:), "g")$ ;  $plot(t,y(2,:), "b")$ ; legend(["tanque 1";"tanque 2"]); xtitle("Alturas dos reservatórios","tempo [s]","Nível dos reservatórios [m]")  $xgrid(5)$